## NetworkIP: Pinless Retail Portal

## **E-Commerce Site Functionality**

The Pinless Retail Portal (PRP) offers an additional feature that allows you to continue your relationship with your customer after the initial sale. Though customers will originally buy your products and services at retail outlets, thereafter, they will be able to access their PINless account online. Customers will be able to engage in the following activities once logged in to their account:

**Add Time** – Customers can reload their account, and configure their account to auto-reload based on low balance thresholds.

**Account Information** – Current Account Balance, PIN language, Product and Originally Registered Phone Number will be displayed for customers.

**Change Number** – If customers change their phone number, they can use this tool to change the main registered number on their account.

**Add Registered Number** – If customers wish to share their account with friends and relatives, they can add additional users to their account. When calls are placed into the system from these additional users, they will all bill off the originally registered account.

**Click-and-Connect** – Assign a loved one a domestic access number. When you dial the access number from your registered phone number, you'll automatically be connected to your loved one without having to press any additional buttons. It's like speed dial, only better.

**Speed Dial** – Customers can add speed dial so dialing frequently used numbers becomes quick and easy; simply enter the speed dial code for the destination you want to call, and the system dials the number for you.

**International Reach** – This is just like Click-and-Connect, except you're assigning a local access number to them for the country they live in. When they dial the access number from their registered number, they'll be connected to your registered phone number. You cover the cost of the call while giving your friends and family the accessibility to call you when it is convenient for them.

**Call History** – Customers can view call history as far back as 180 days.

**Bill History - Customers can view a history of credit card charges and in-store reload activity.** 

**Profile** – Customers can tell you who they are by adding personal information in this area. You can capture important follow up marketing information like physical and email addresses and cell carrier to name a few.

**Terms and Conditions** – This gets the legal stuff out of the way.

An e-commerce site works in conjunction with the PINless Retail Portal or as a standalone.

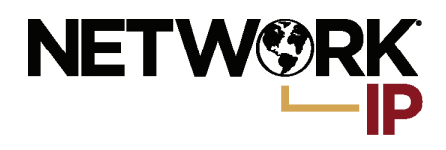

**SMART TECHNOLOGY, SWEET SERVICE.**